# When you're ahead of the game, you can't be gamed.

10 Ways to Be Cyber-Secure at Home

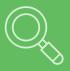

#### Identify your perimeter

Less is more! The fewer connected devices and entry points you have, the safer your network is.

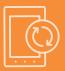

#### **Update software and devices regularly**

Regular updates make you less vulnerable to attack. Only download updates from the manufacturer and enable auto-updates when possible.

## Secure your Wi-Fi network

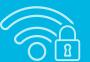

Routers often have default credentials that people don't know about. Disable the "remote configuration" option in your router and change both your Wi-Fi password and your router password.

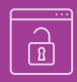

#### Watch out for insecure websites

Always use HTTPS for sensitive communications. Don't ignore browser warnings and always remember to check the website address carefully for misspellings and oddly-placed letters or numbers. When in doubt, manually enter the URL in your browser.

## Back up your files

Backups save your information if your device breaks or is taken over by an attacker. Back up files to a removable device that can be locked away safely, such as a CD or flash drive.

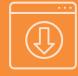

#### Don't download carelessly

Files can contain malware, and websites aren't always what they appear to be. Always verify sender identity before downloading files and remember: If it comes from an oddly-spelled email or is hosted on a site that makes your browser generate a warning, stay away!

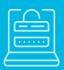

#### **Encrypt devices to deter thieves**

Encryption renders files unreadable without the correct key. Some devices offer the option to encrypt individual files or the entire device. Consider which solution suits your needs best.

## Practice password safety

Choose long passwords containing uncommon words.
Use unique passwords for sensitive

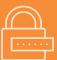

accounts and a password manager to help you remember

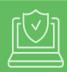

#### Always use antivirus software

Antivirus needs updates, too! Set it to auto-update.

### **Keep yourself informed**

New cybersecurity bugs and attacks pop up every week. Staying informed about the latest threats will help you be safe!

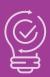